**The following tools to help you are on the myHelp website. Course Material** z **Transaction Procedures** z **Transaction Simulations** z **Online Feedback Form http://myhelp.uky.edu/** 

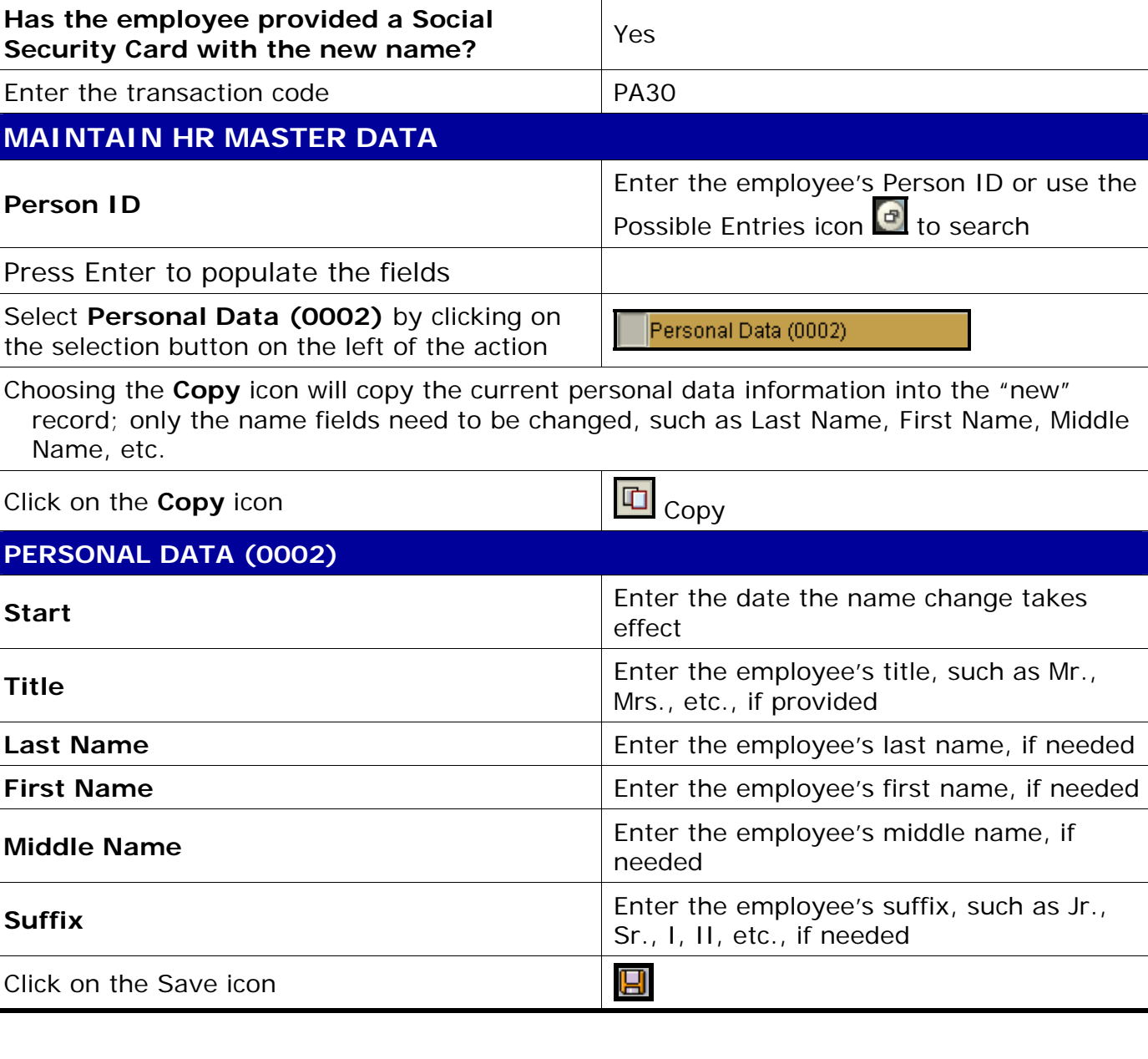

## **Process:** Use PA30 is used to enter a name change for the employee. The Address/Name Change form should be completed and sent to Human Resources for the employee's permanent records.

**Role:** Authorized Personnel **Frequency:** When Needed

**Has the employee completed the** 

**Address/Name Change form?** Yes

**BEGINNING** 

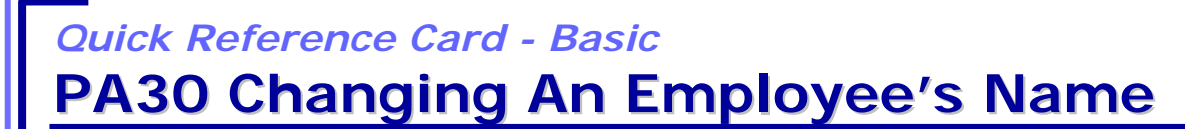

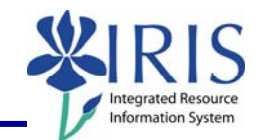

1